Form Revised: February 2011

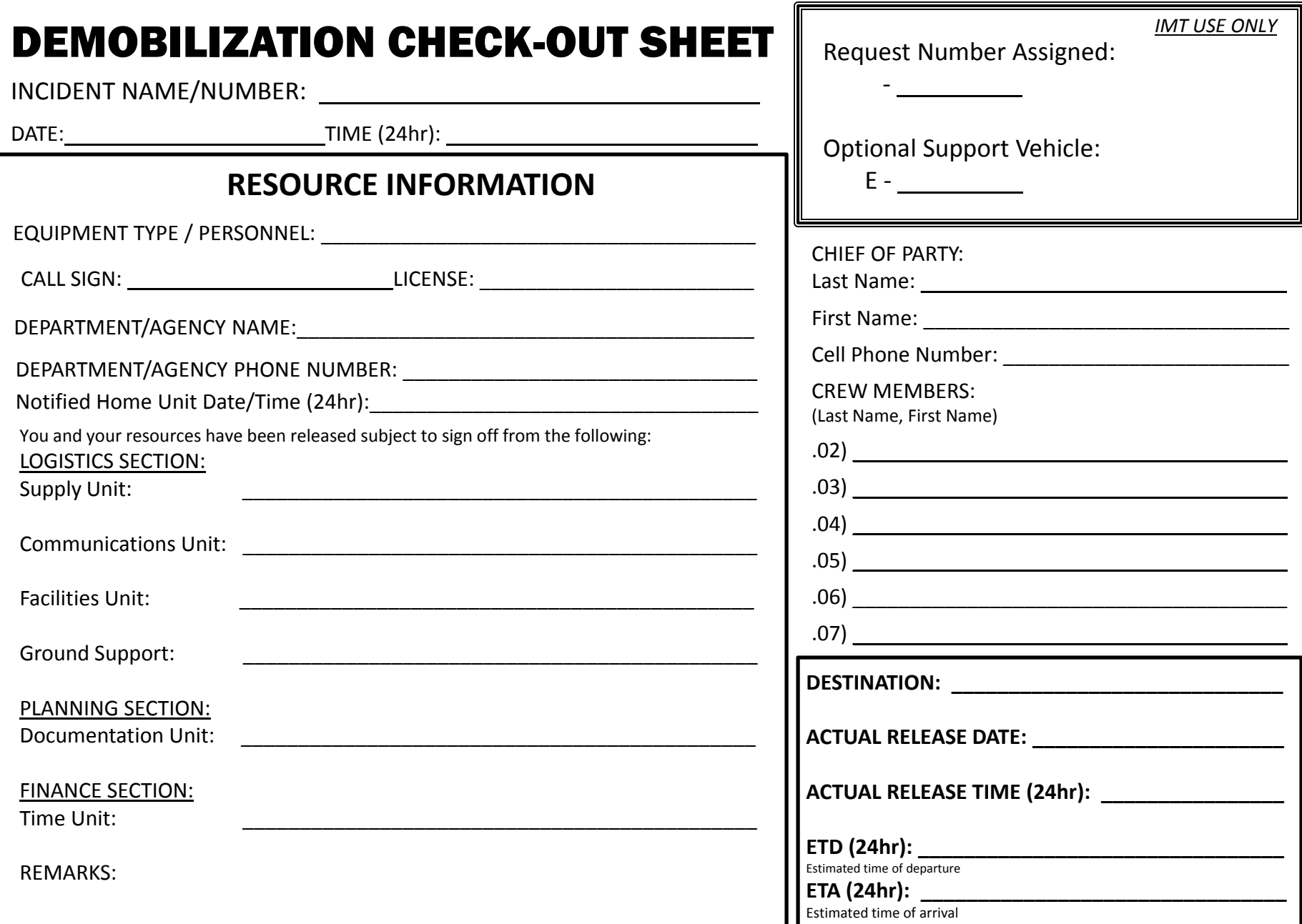